# **Backlog Parapheur - Ergonomie #23980**

## **Initier un circuit : sur un écran zoomé, les 3 boutons ne s'affiche pas**

24/02/2023 10:31 - Emmanuel DILLARD

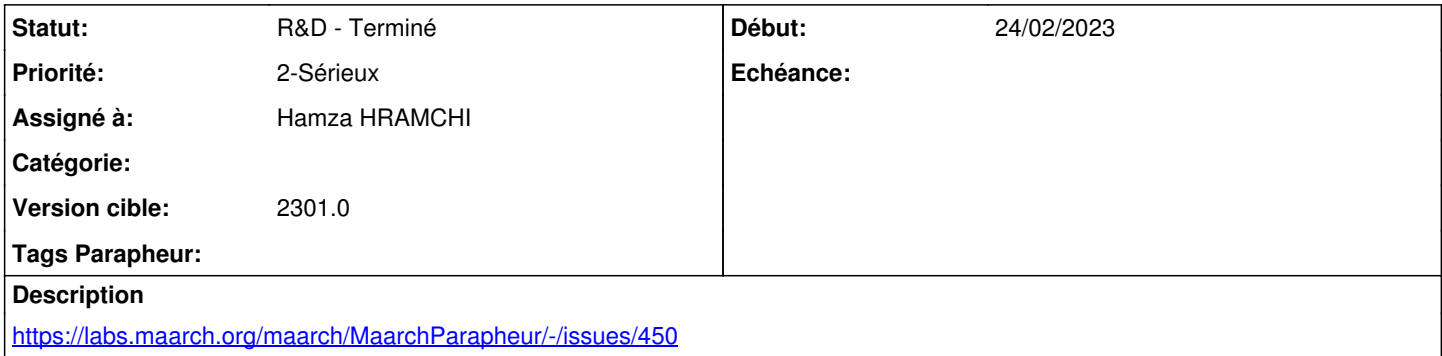

### **Historique**

## **#1 - 27/02/2023 11:41 - Hamza HRAMCHI**

*- Statut changé de R&D - A étudier à R&D - A planifier*

*- Assigné à changé de Emmanuel DILLARD à Hamza HRAMCHI*

## **#2 - 27/02/2023 11:41 - Hamza HRAMCHI**

*- Statut changé de R&D - A planifier à R&D - En cours*

### **#3 - 27/02/2023 11:44 - GIT LAB**

[**CREATION**] MR sur **2301\_releases** (**fix/23980/develop**) par Hamza HRAMCHI [hamza.hramchi@xelians.fr](mailto:hamza.hramchi@xelians.fr)

<https://labs.maarch.org/maarch/MaarchParapheur/commit/5a4ced2006b25c67bf5e508840aeddb9c2ecf418>

## **#4 - 27/02/2023 11:48 - Hamza HRAMCHI**

*- Statut changé de R&D - En cours à R&D - En test*

## **#6 - 28/02/2023 09:43 - Jean-Laurent DUZANT**

*- Statut changé de R&D - En test à R&D - Terminé*

### **#7 - 09/03/2023 11:46 - Emmanuel DILLARD**

*- Version cible changé de Develop à 2301.0*